## **Spring 2015 Transition Readiness Timeline**

## **Action steps to prepare for the Spring 2015 M-STEP Assessments**

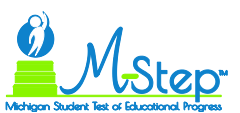

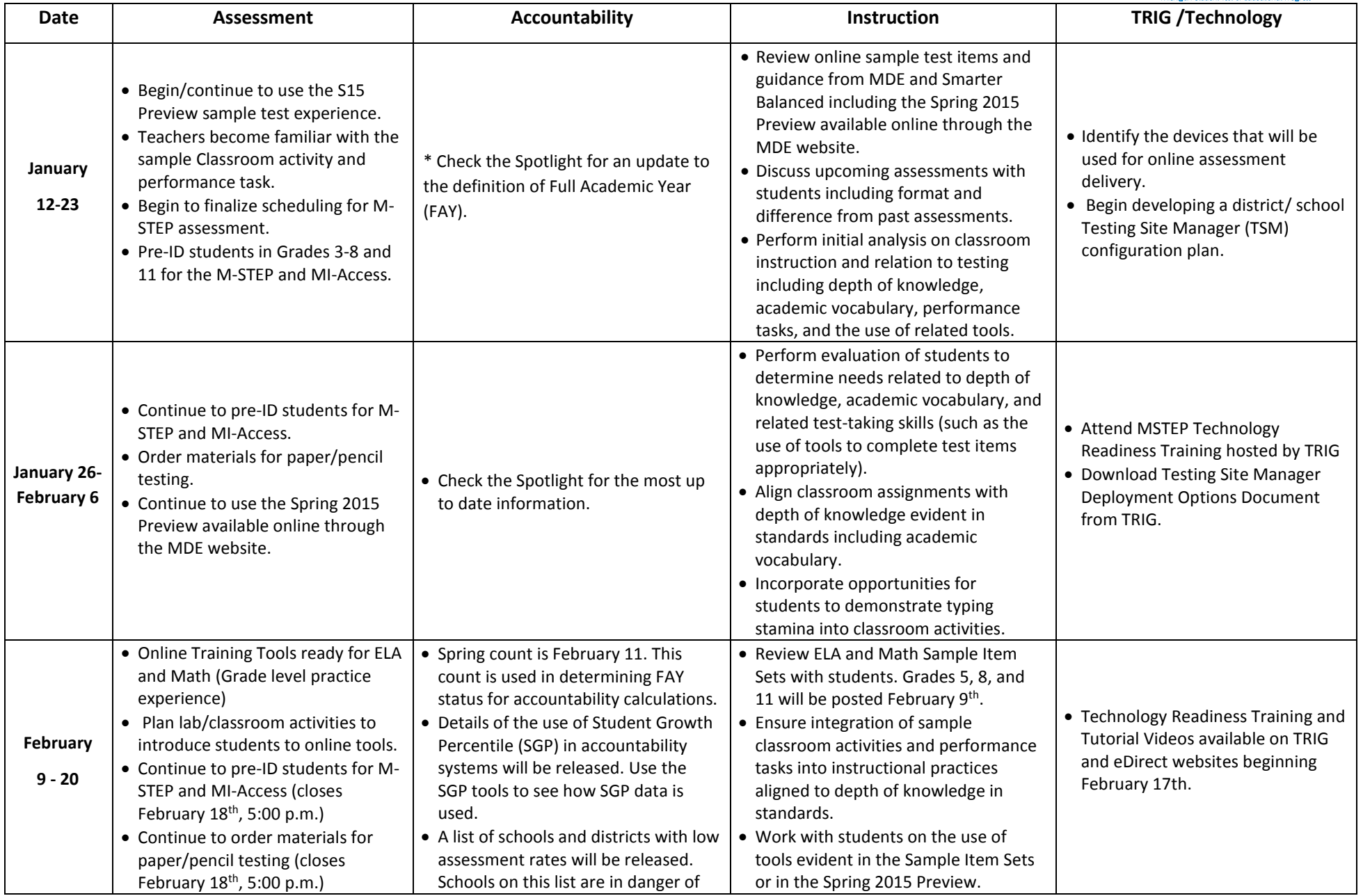

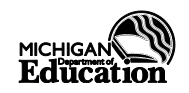

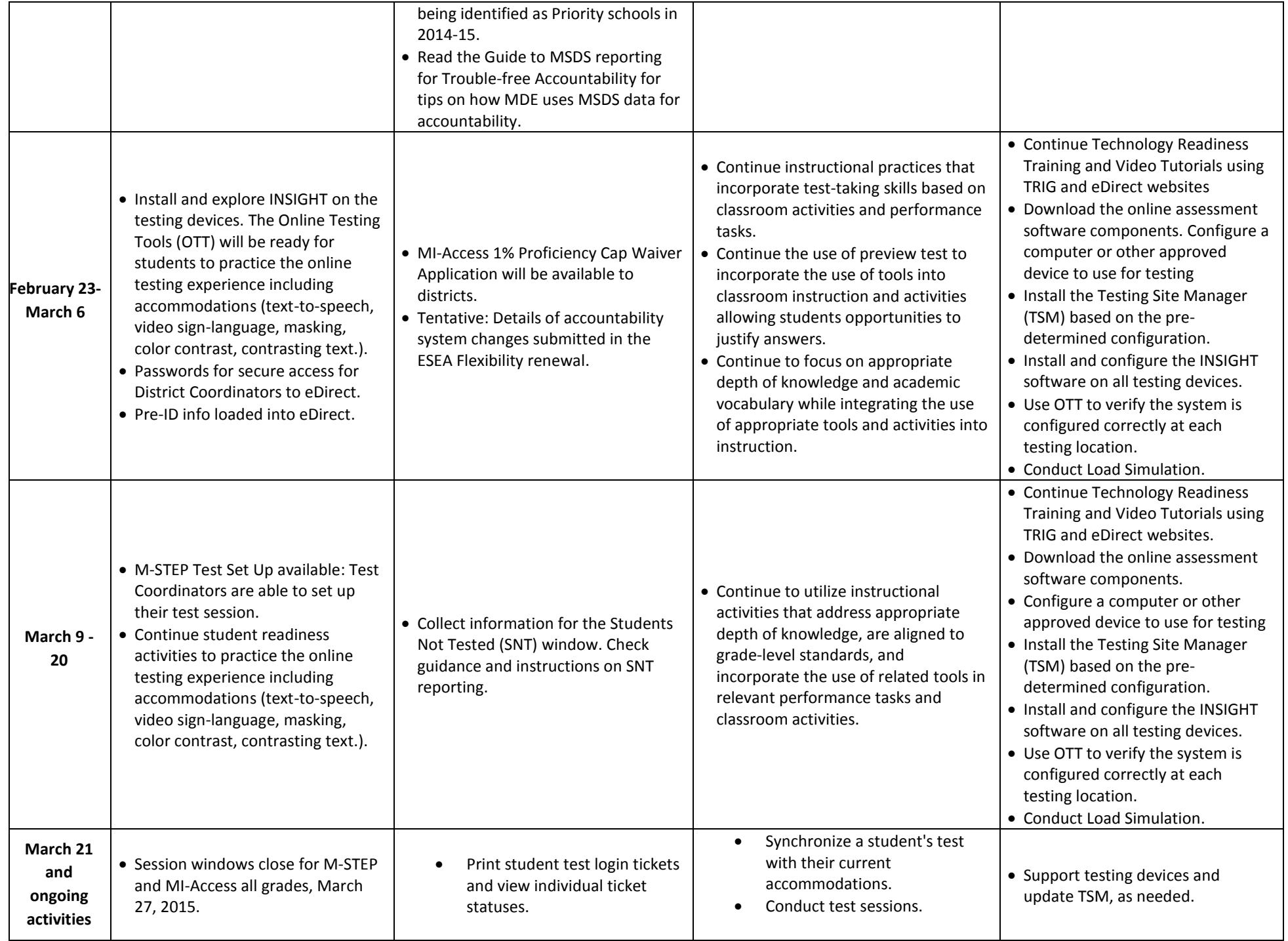

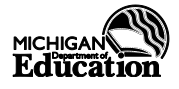

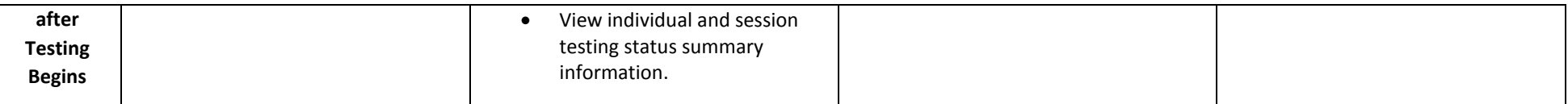

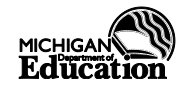